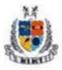

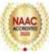

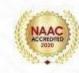

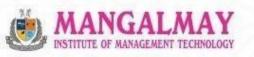

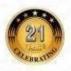

### **CERTIFICATION COURSE IN TALLY ERP9**

## **B.Com 1st Year**

## 15th Nov. 2022 - 23th Feb. 2023

### **Resource Person**

### **Mr. PRETUSH GUPTA**

Trainer, Albatross

www.mimt.org | Plot No. 8 & 9, Knowledge Park-II, Greater Noida, Delhi-NCR, India

#### SYLLABUS (48 Hours)

| Unit | Course Contents |
|------|-----------------|
|      |                 |

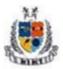

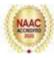

|         | 1. Tally Introduction: Application of Tally                 |
|---------|-------------------------------------------------------------|
|         |                                                             |
|         | 2. Various versions of Tally. Accounts Information-Business |
| Unit 1  | Transactions Double Entry System                            |
|         | 3. Recording                                                |
|         | 4. Ledgers and Groups.                                      |
|         | 1. Inventory Information- Stock Groups                      |
|         | 2. Stock Items                                              |
|         | 3. Units of Measure                                         |
|         | 4. Accounting Vouchers- Receipts Vouchers                   |
|         | 5. Payment Vouchers                                         |
| TL-:4 0 | 6. Purchase Vouchers                                        |
| Unit 2  | 7. Sales Vouchers                                           |
|         | 8. Contra Vouchers                                          |
|         | 9. Journal Vouchers                                         |
|         | 10. Debit Note                                              |
|         | 11. Credit Note                                             |
|         | 12. Memorandum Vouchers                                     |
|         | 1. TDS Calculation                                          |
|         | 2. TDS Entry                                                |
|         | 3. TDS Reports                                              |
| Unit 3  | 4. Enabling GST Feature                                     |
|         | 5. Ledgers for GST                                          |
|         | 6. Voucher Entry with GST                                   |
|         | 7. GST Invoices                                             |
|         | 1. Date Management- More than one year company creation     |
|         | 2. Change Period                                            |
|         | 3. Payroll System                                           |
| Unit 4  | 4. Discount Management- Cash Discount                       |
|         | 5. Trade Discount                                           |
|         | 6. Vouchers Types                                           |
|         | 7. Back up                                                  |
|         | Duon up                                                     |

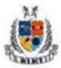

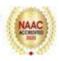

|        | 8. Restore.                                        |
|--------|----------------------------------------------------|
|        | 1. Display- Trial Balance                          |
|        | 2. Day Book                                        |
|        | 3. Account books                                   |
|        | 4. Statement of Accounts                           |
|        | 5. Inventory Books                                 |
|        | 6. Statements of Inventory                         |
| Unit 5 | 7. Cash/fund flow                                  |
|        | 8. Payroll Reports                                 |
|        | 9. List of Accounts                                |
|        | 10. Exception Reports                              |
|        | 11. Print Management                               |
|        | 12. Various Types of Company- Traders Processional |
|        | 13. Opening Balance with New Company Other Options |
|        |                                                    |

#### **SCHEDULE**

| Session | Content                                                           | Time        | Date        |
|---------|-------------------------------------------------------------------|-------------|-------------|
| S1      | Tally Introduction:                                               | 10AM - 12PM | 15-Nov-2022 |
|         | Application of Tally                                              |             |             |
|         | Various versions of Tally.                                        |             |             |
|         | Accounts Information-Business Transactions<br>Double Entry System |             |             |
|         | Recording                                                         |             |             |

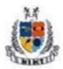

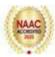

| S2         | Accounting Configuration & Features | 10AM - 12PM | 18-Nov-2022 |
|------------|-------------------------------------|-------------|-------------|
|            | Company Creation, Alteration        |             |             |
|            | Group Creation                      |             |             |
|            | Multiple Group Creation             |             |             |
| <b>S</b> 3 | Ledger Creation                     | 10AM - 12PM | 22-Nov-2022 |
|            | Multiple Ledger Creation            |             |             |
|            | Ledgers and Groups                  |             |             |
| S4         | Inventory Information:              | 10AM - 12PM | 25-Nov-2022 |
|            | Inventory configuration & features  |             |             |
|            | Inventory info. Menu                |             |             |
|            | Stock groups                        |             |             |
|            | Stock Items                         |             |             |
|            | Units of Measure                    |             |             |
| S5         | Accounting Vouchers:                | 10AM - 12PM | 29-Nov-2022 |
|            | Receipts Vouchers                   |             |             |
|            | Payment Vouchers                    |             |             |
|            | Purchase Vouchers                   |             |             |
| S6         | Accounting Vouchers:                | 10AM - 12PM | 02-Dec-2022 |
|            | Sales Vouchers                      |             |             |
|            | Contra Vouchers                     |             |             |
|            | Journal Vouchers                    |             |             |
| S7         | Voucher Entry:                      | 10AM - 12PM | 06-Dec-2022 |
|            | Debit Note                          |             |             |
|            | Credit Note                         |             |             |
|            | Memorandum Vouchers                 |             |             |
| <b>S</b> 8 | Voucher Entry:                      | 10AM - 12PM | 09-Dec-2022 |
|            | Inventory Voucher                   |             |             |
| L          |                                     |             |             |

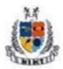

### Mangalmay Institute of Management Technology

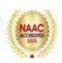

Greater Noida (U.P.)

| <b>S</b> 9 | Advance Inventory:                                          | 10AM - 12PM | 13-Dec-2022 |
|------------|-------------------------------------------------------------|-------------|-------------|
|            | Order Processing                                            |             |             |
|            | Reorder Levels                                              |             |             |
|            | Batch Wise Details                                          |             |             |
|            | Bills of Material                                           |             |             |
| S10        | Advance Inventory:                                          | 10AM - 12PM | 16-Dec-2022 |
|            | Batch Wise Details                                          |             |             |
|            | Price List                                                  |             |             |
|            | Additional Cost Details                                     |             |             |
| S11        | Taxes:                                                      | 10AM - 12PM | 20-Dec-2022 |
|            | TDS                                                         |             |             |
|            | TDS Report                                                  |             |             |
|            | TCS                                                         |             |             |
| S12        | Taxes:                                                      | 10AM - 12PM | 23-Dec-2022 |
|            | Concept of GST                                              |             |             |
|            | Activation of GST                                           |             |             |
|            | Setting Up GST Rates                                        |             |             |
|            | Updating Stock Items and Stock Groups for GST<br>Compliance |             |             |
| S 13       | Purchase Voucher with GST:                                  | 10AM - 12PM | 10-Jan-2023 |
|            | Updating GST Number for Suppliers                           |             |             |
|            | Intra-State Purchase Entry in GST (SGST + CGST)             |             |             |
|            | Inter-State Purchase Entry in GST (IGST)                    |             |             |
|            | GST Purchase Entry for Unregistered Dealer in Tally         |             |             |
| S14        | Sales Voucher with GST:                                     | 10AM - 12PM | 13-Jan-2023 |
|            | Updating GST Number for Suppliers                           |             |             |
| L          | 1                                                           | I           |             |

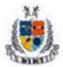

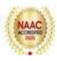

|     | Intra-State Sales Entry in GST (SGST + CGST) |             |             |
|-----|----------------------------------------------|-------------|-------------|
|     | Inter-State Sales Entry in GST (IGST)        |             |             |
| S15 | Payroll System:                              | 10AM - 12PM | 17-Jan-2023 |
|     | Employee Creation                            |             |             |
|     | Employee Attendance Register                 |             |             |
|     | Pay Head Creation                            |             |             |
|     | Salary Report                                |             |             |
| S16 | Advanced Accounting:                         | 10AM - 12PM | 20-Jan-2023 |
|     | Multiple Currencies                          |             |             |
|     | Activating Interest Calculations             |             |             |
| S17 | Bank Reconciliation                          | 10AM – 12PM | 24-Jan-2023 |
|     | Budgets & Control                            |             |             |
| S18 | Cash/fund flow                               | 10AM - 12PM | 27-Jan-2023 |
|     | Fund flow Statement                          |             |             |
| S19 | Display- Trial Balance                       | 10AM - 12PM | 31-Jan-2023 |
|     | Day Book                                     |             |             |
|     | Account books                                |             |             |
| S20 | Statement of Accounts                        | 10AM - 12PM | 3-Feb-2023  |
|     | Inventory Books                              |             |             |
|     | Statements of Inventory                      |             |             |
| S21 | Point of Sale (PoS):                         | 10AM - 12PM | 7-Feb-2023  |
|     | Features of PoS,                             |             |             |
|     | Configuring PoS in Tally ERP 9,              |             |             |
|     | Entering PoS transactions,                   |             |             |
|     | Generating PoS reports                       |             |             |

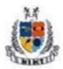

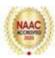

| S22      | Search, Filter and Sorting:              | 10AM - 12PM | 10-Feb-2023 |
|----------|------------------------------------------|-------------|-------------|
|          | Searching and Finding particular entries |             |             |
|          | Sorting with Alias, Numbers and Texts    |             |             |
|          | List of Ledgers and Groups               |             |             |
|          |                                          |             |             |
| S23      | Exception Reports                        | 10AM - 12PM | 14-Feb-2023 |
|          | Print Management                         |             |             |
|          |                                          |             |             |
| S24      | Technological Advantages of Tally. ERP9  | 10AM – 12PM | 17-Feb-2023 |
|          | Tally Vault                              |             |             |
|          |                                          |             |             |
|          | Security Control                         |             |             |
|          | Tally Audit                              |             |             |
|          | Backup and Restore                       |             |             |
|          | Split Company data                       |             |             |
|          | Export & Import                          |             |             |
| Exam for | Certification Course in Computer         | 10AM - 12PM | 23-Feb-2023 |
|          |                                          |             |             |
|          |                                          |             |             |
|          |                                          |             |             |

#### **PROFILE OF RESOURCE PERSON**

#### Mr.Pretush Gupta, Trainer, Albatross

I am a dedicated and self-motivated Computer Trainer with two years of valuable experience in the education sector. My passion for technology and commitment to fostering a dynamic learning environment have contributed significantly to the success of the institutions I have been associated with.

My diverse experience and continuous engagement with multiple educational institutions reflect my adaptability and commitment to staying updated with the latest trends in the field of computer training. I am eager to contribute further to the growth and success of educational institutions by imparting valuable skills to the next generation of IT professionals.

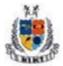

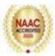

Report

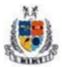

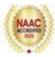

| Name of Course                  | Certification Course in Tally ERP9                                                                                                    |
|---------------------------------|----------------------------------------------------------------------------------------------------|
| Date                            | 15th November, 2022 to 14th February, 2023                                                                                                    |
| Venue                           | Computer Lab, MIMT                                                                                                    |
| Organized by                    | Management Department                                                                                                    |
| Name of<br>External<br>Examiner | Mr.Pretush Gupta                                                                                                    |
| Beneficiary                     | B.Com 1 <sup>st</sup> Year Students (84)                                                                                                    |
| Name of Internal<br>Examiner    | Ms.Neha Dhingra                                                                                                    |
| Objective                       | The aim of this certification course is:                                                                                                    |
|                                 | <ul> <li>To impart knowledge about financial accounting concepts.</li> <li>To make them learn how to keep track of finances.</li> <li>To provide hands-on training along with theoretical concepts.</li> </ul>                                                                                                    |
| Content                         | Today, computers are used in more environments and for more functions<br>than ever before, and their use is only expected to increase. In the<br>accounting world, it is software that manages business finances. Tally<br>provides a comprehensive information security framework that secures<br>user data by authenticating, authorizing, encrypting, and maintaining its<br>integrity. By understanding the need Mangalmay Institute of Management<br>and Technology organized a 48-hour Certification Program on Computer<br>for B.com 1 <sup>st</sup> year students. |
|                                 | The following topics covered under the course.                                                                                                    |
|                                 | Day 1: Introduction of Tally Software                                                                                                    |
|                                 | The types of accounts, golden rule of accounting and the journal entries discussed and in tally software how to open a company or firm or how to shut the company and the information related to the basic use of tally was shared.                                                                                                    |
|                                 | Day 2: Accounting Configuration and Features                                                                                                    |
|                                 | The expert taught about the different features of a company can be selected<br>or modified by F11: Features button. This button is available in almost all<br>screens of Tally.                                                                                                    |
|                                 | Day 3: Ledger Creation                                                                                                    |

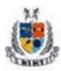

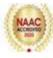

| It is a very important step as many journal entries depend on the correct<br>grouping. How to create the ledger and how to group them would be taught<br>in the class. For creation of ledger heads, choose the following menu/sub-<br>menu: Accounts Info. Ledgers Create (under Single Ledger).<br>Thereafter a screen for Ledger Creation will appear. Write the name of the<br>Ledger head, the name of the related Group head (against the field<br>'Under'), and other information as required. |
|----------------------------------------------------------------------------------------------------|
| Day 4: Inventory Information                                                                                                    |
| Stock Item refers to goods that the businessman manufactures or trade. It is<br>the primary inventory entity and is the lowest level of information on the<br>inventory. Creation of stock item one by one, creation of stock item in one-<br>go and creation of alternate units for stock items would be taught. In<br>addition to this, how to alter the stock item and how to display the stock<br>items are also taught.                                                                          |
| Day 5: Accounting Vouchers                                                                                                    |
| The resource person discussed Receipts Vouchers, Payment Vouchers and<br>Purchase Vouchers (Item Invoice & Accounting Invoice). He explained the<br>importance of these vouchers also. Students learnt that some points should<br>be noted for journal entries under Accounting Voucher i.e. unlike the<br>manual system, the credit side may have to be entered first while making<br>voucher entries.                                                                                               |
| Day 6: Accounting Vouchers Entry:                                                                                                    |
| Students also learnt about the Sales (Item Invoice & Accounting Invoice),<br>Contra & Journal Vouchers and the importance. While passing entries in<br>Payment and Receipt journals, choose Cash or Bank against the field<br>Account: and under Particulars choose the ledger head against which<br>payment or receipt is involved.                                                                                                    |
| Day 7: Voucher Entries:                                                                                                    |
| The resource person explained about Debit Note, Credit Note and how it<br>can be used and in which situation these instruments are used. He also<br>discussed Memorandum Vouchers. Debit note, Credit note & Journal.<br>Debit and Credit note journals can be activated through F11 Key.<br>Alteration/Deletion of voucher entry was also taught                                                                                                    |
| Day 7: Journal Entries/Voucher Entries                                                                                                    |
| Journal entries related to the purchase, sales, contra and journal vouchers would be taught. The rules related to credit sale or purchase and cash sale                                                                                                    |

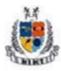

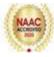

purchase were also taught.

#### Day 8: Voucher Entry: Inventory Vouchers

There are purchases of raw-materials (or finished goods in case of a trader) and sale of finished goods, including returns) which require the inventory voucher for recording purposes. Students were taught about the 6 type's inventory journal i.e. Stock Journal, Physical /stock, Delivery Note, Receipt Note, Rejection In and out for recording the inventory.

#### **Day 9: Advance Inventory**

Students were taught that for the advanced mode, they needed to enable advanced configuration and features for stock item master in F12: Configure and F11: Features. Students learnt that in advanced mode, it considers the past consumption patterns to suggest reorder levels but can choose to define their own reorder levels.

#### Day 10: Advance Inventory

Students also learnt about the batch wise details, price list & additional cost details. While making a purchase entry, can directly allocate the stock item into one or more batches depending on the business situation.

#### Day 11: Taxes

Students learnt about the recording of TDS and TCS. Expert discussed that record a purchase voucher with GST for the complete transaction, and then deducts TDS in journal voucher.

#### Day 12: GST

GST is an Indirect Tax which has replaced many Indirect Taxes in India. Students have a basic understanding of how GST works; understand the working of GST in Tally along with its accounting and calculation. Activation of GST and creation of vouchers related to GST i.e. such as Purchase, Sales, State GST, Central, Integrated GST, Stock item names etc. were taught in this session.

#### Day 13: Purchase Voucher with GST

Students learnt that after activation of GST, Recording of purchase of goods and services (inward supply) which attract GST can be done using the purchase voucher. Experts also discussed the inter as well as intra state supply.

#### Day 14: Sales Voucher with GST

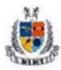

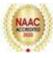

| Expert taught about the GST Sales entry in the tally and also taught them<br>about the CGST, SGST & IGST. Students were also taught that if a<br>business has multiple lines of products charging different GST rates, it is<br>advisable to create multiple GST ledgers for different tax rates for easy<br>understanding and reconciliation.                                                                                                 |
|----------------------------------------------------------------------------------------------------|
| Day 15: Payroll System                                                                                                    |
| Firstly the expert taught about how to enable payroll features then also<br>explained how to create employee master, payroll units, heads for salary<br>components etc.                                                                                                    |
| Day 16: Advanced Accounting                                                                                                    |
| Expert discussed the multi currency facilities & interest calculation. Expert<br>also explained the use of foreign currencies in the transactions in which the<br>customers want the invoice.                                                                                                    |
| Day 17: Bank Reconciliation                                                                                                    |
| Students learnt about the bank reconciliation statement which shows the difference between the bank balance shown in an organization's bank statement, as supplied by the bank, and the corresponding amount shown in the organization's own records at a particular point of time.                                                                                                    |
| Day 18: Cash & Fund Flow Statement                                                                                                    |
| The expert explained about the cash flow and fund flow statement which can be created in the tally. Expert explained that fund flow statement can be viewed by pressing Alt+G (Go To) > type or select Funds Flow > press Enter or alternatively by, Gateway of Tally > Display More Reports > Funds Flow.                                                                                                    |
| Day 19: Display                                                                                                    |
| Expert discussed that display screens of Tally.ERP 9 are dynamic and interactive. Trial Balance provides you a report on the account balances sorted by groups, for all the accounts of the selected company. In other words, the Trial balance displays a collection of main groups and their closing balances. All the other Tally.ERP 9 reports are classified into two broad categories, namely. Accounting reports and Inventory reports. |
| Day 20: Display: Statement of Accounts                                                                                                    |
| Expert explained that gateway of Tally displays only the Balance Sheet<br>and Profit & Loss Account directly as these statements are considered the                                                                                                    |

and Profit & Loss Account directly as these statements are considered the most important. Also explain that The Cash Flow and Funds Flow display

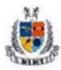

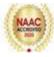

|                        | too has not been grouped under Statements of Accounts.                                                                                                    |
|------------------------|----------------------------------------------------------------------------------------------------|
|                        | Day 21: Point of Sales                                                                                                    |
|                        | Students learnt that it is a computerized cash register which adds the sales total, computes tax, calculates the change from the money tendered and automatically adjusts the store's inventory to debit the amount of inventory sold.                 |
|                        | Day 22: Search, Filter and Sorting                                                                                                    |
|                        | Expert explained about the importance of features like search, filter and sorting and how to use these features also explained.                                                                                                    |
|                        | Day 23: Exception Reports                                                                                                    |
|                        | Expert taught about the exception reports like Negative Stock, Negative Ledgers, Overdue Receivables, Overdue Payables, Memorandum Vouchers, Reversing Journals, Optional Vouchers, Cancelled Vouchers, Post-dated Vouchers, E-Mail IDs, Excise Dealer |
|                        | Day 24: Technology Advantage of Tally.Erp                                                                                                    |
|                        | Expert discussed about the technology advantage of tally erp9 i.e. Tally<br>Vault, Security Control, Tally Audit, Backup and Restore, Split Company<br>data, Export & Import, Printing Report, Data Synchronization                                    |
|                        | During the sessions, the expert went through the important aspects such as<br>inventory information, cash flow, fund flow, payrolls etc. In almost every<br>session students practiced their learning from the theoretical concepts.                   |
| Outcome of<br>Activity | Students are able to learn and practice the Tally. ERP9 which is being advance tool, it will increase their employability                                                                                                    |

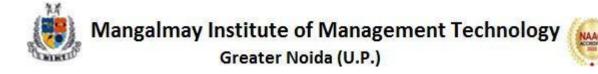

**Examination/ Answer Script** 

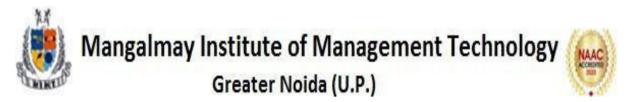

Subject: Tally Class: BBA 1<sup>st</sup> Year Name of Student:

Time: 2 Hours

Answer all the following questions.

Total Marks: 100

#### Q1. Record the following transaction in tally

TAX INVOICE GSTIN : 07JTCNF5639E1ZR Original Copy JETAGE COMPUTER TRADERS 208, Sahyog Building 58, Nehru Place, Delhi -11019 Phone No. : 9256992278, Fax No. 011-50150155 Party Detail :-Rajdhani Home Appliances Invoice No. : 016 110A, Building No. -12, Osian Building 01-04-2020 Dated Nehru Place, Delhi Payment Credit GSTIN : Reverse Charge NA Ship to :-Place of Supply Delhi Same as above S.N. Description of Goods HSN Code Price Amount Qty 1 Apple MacBook Air, 13-inch Laptop 84713010 5 Pcs 56500.00 282500.00 (Core i5/8GB/128GB/OS Mojave/Intel HD 6000) Invoice Value in Words: -Total 282500.00 Add: CGST@ 9% Three lac thirty three thousand three hundred fifty only 25425.00 Terms and Conditions :-Add : SGST @ 9% 25425.00 1 Goods once sold will not be taken back Grand Total 333350.00 2 Goods sold under manufactures warranty For Jetage Computer Traders Interest @18% p.a charge on delay payment 3 R.Malhotra Subject to Delhi Jurisdiction only 4 Receiver's Signature Authorised Signatory

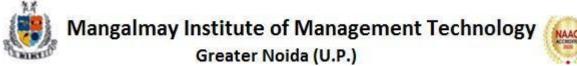

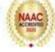

- Q2. Record the following transaction in tally
- 1. Started business with cash 7,00,000.
- 2. Open bank account in PNB with cash Rs 40,000.
- 3. Purchase good for cash of Rs 45,000.

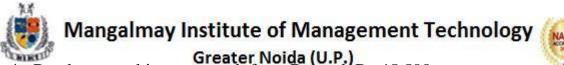

- 4. Purchase machinery on cash from Ramesh Rs 45,500
- 5. Paid rent ₹ 70,000
- 6. Sold good on credit to Mr.Nitin Sharma ₹ 4,00,000
- 7. Commission received ₹ 56,000
- 8. Purchase good on credit from super Pvt. Ltd ₹ 23,000
- 9. Received cash from Mr.Nitin Sharma ₹ 3,00,000
- 10. Received cash from Mr.Nitin Sharma ₹ 1,00,000

Q3. Record the following transaction in tally

10

|         |               |                                                                   |          |            |                      |                       | -         |                          |
|---------|---------------|-------------------------------------------------------------------|----------|------------|----------------------|-----------------------|-----------|--------------------------|
| Bill To | -             | Inne Anallance                                                    |          | e No. :    |                      | le/0090/20-2          | Date : 02 |                          |
|         |               | Home Appliances                                                   | Challar  |            | VIPL/1205/           |                       |           | April 2020<br>April 2020 |
|         | Nehru Place   | ling No12, Osian Building                                         | Order I  | of Trans   |                      | 1/dt.01-04            | Date : 01 | April 202                |
|         |               | RPAPS9876E1ZX                                                     | Vehicle  |            | pon :                | By Truck<br>UP 09X 19 | 02        |                          |
| Chin to | (Consigne     |                                                                   |          |            | f Supply             | 02:04:2020            |           |                          |
| Ship to |               | Home Appliances                                                   |          | of Supp    |                      | 02:04:2020<br>Delhi   | 12.2011   |                          |
|         |               | ling No12, Osian Building                                         |          |            | Applicable           | No                    |           |                          |
|         | Nehru Place   |                                                                   |          | nt Mode    | - uppile up le       | Credit                |           |                          |
|         | GSTIN :       |                                                                   |          | ce Payme   | nt                   | Nil                   |           |                          |
| S.No.   | HSH Code      | DESCRIPTION OF GOODS                                              |          | TOTAL      |                      | TOTAL<br>AMOUNT       | DISCOUNT  | VALUE                    |
| 1       | 85287213      | 61 CM (24") LED TV<br>WITH MAIN BOARD<br>Videocom, FULL HD LED TV | 6        | 12         | 12500                | 150000.00             | 1200.00   | 148800.0                 |
| 2       | 85287215      | 81 CM (32") LED TV<br>WITH MAIN BOARD<br>Videocom, FULL HD LED TV | 3        | 6          | 13500                | 81000.00              | 600.00    | 80400.0                  |
|         |               | SUB Total                                                         | 4 Pkgs   | 8 SET      |                      |                       |           | 229200.0                 |
|         | Ins Policy N  | No55100/21/18/9976                                                |          |            | GST @ 9%<br>ST @ 9 % |                       |           | -                        |
|         | voice Value i |                                                                   |          | <u> </u>   | ed GST @             |                       |           | 41256.0                  |
| Rupee   | a: Two lac    | seventy thousand four hu                                          | ndred fi | ifty six ( | only                 | GRAND TOT             | AL        | 270456.0                 |

#### Q4. Record the following transaction in tally

- 1. Started business with cash 5,00,000.
- 2. Open bank account in HDFC with cash Rs 10,000.

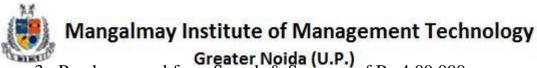

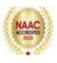

- **Greater Noida (U.P.)** 3. Purchase good from Suresh & Sons co. of Rs 4,00,000.
- 4. Purchase machinery on cash from MukeshRs 45,500
- 5. Paid rent ₹ 70,000
- 6. Sold good on credit to Mr.Abhishek ₹ 40,00,000
- 7. Commission received ₹ 16,000
- 8. Purchase good on credit from Infra Pvt. Ltd ₹ 45,000
- 9. Received cash from Mr.Abhishek ₹ 30,00,000
- 10. Received cash from Mr.Abhishek ₹ 10,00,000

#### Q5. Record the following transaction in tally

|             |                                                                                                    | Bill of S                                       |                                           |           | No. 011- 2                            |              |
|-------------|----------------------------------------------------------------------------------------------------|-------------------------------------------------|-------------------------------------------|-----------|---------------------------------------|--------------|
|             | Whole sale Suppl                                                                                   | ANI HOM<br>for of Laptop, Ho<br>ng No 12, Osian | оте Арри                                  | ances,    | Air Con                               |              |
| D           | voice No.<br>ate<br>rder No.                                                                       | 1001<br>01-04-2020<br>-                         | Payment To<br>Place of Su<br>Transportati | pply      | Credit<br>Deihi<br>Pick up            |              |
| Bille       | <b>d to (Buyer):-</b><br>Digicel Computer S<br>Shop No1, Gate I<br>Chattarpur, Delhi               | No 3                                            | Shipped to (                              | Consignee | )-                                    |              |
| S.No.       | PARTICULARS                                                                                        |                                                 | GSTIN<br>HSN                              | Qty       | Rate                                  | Amount (Rs.) |
| 1           | Apple MacBook Air, 1<br>(Core i5/8GB/128GB/C<br>intel HD 6000)                                     |                                                 | 84713010                                  | 3 Pcs     | 70800.00                              |              |
|             |                                                                                                    |                                                 | Total An                                  |           |                                       | 212400.00    |
|             |                                                                                                    |                                                 | Discount<br>Total Taxab                   |           |                                       | 212400.00    |
|             |                                                                                                    |                                                 | Total Taxat                               | ne value  |                                       | 0.00         |
| Rupe        | e: Two Lac twelve thou                                                                             | usand four hundred                              | only                                      | Gran      | d Total                               | 212400.00    |
| 1<br>2<br>3 | and Conditions :-<br>Goods once sold will not<br>Goods sold under manuf<br>Interest @18% p.a charg | actures warranty.<br>ge on delay payment        | For R                                     | Autho     | NI HOME AI<br>Raj kum<br>rised Signat | ory          |
| 4           | Subject to Delhi Jurisdic                                                                          | tion only.                                      |                                           | Signatu   | re of the Rece                        | liver        |

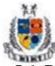

# Mangalmay Institute of Management Technology

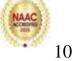

Greater Noida (U.P.) Q6. Record the following transaction in tally

|       | Bill of                                   | Supply       |           |                |              |
|-------|-------------------------------------------|--------------|-----------|----------------|--------------|
|       |                                           |              | Phone     | No. 011- 2     | 5326512      |
|       | RAJDHANI HOM                              |              | PLIA      | NCES           | 5            |
|       | Whole sale Supplier of Laptop, 7          | tome ADDU    | ances.    | Air Con        | ditioners    |
|       | 110A, Building No 12, Osian               |              |           |                | -            |
| In    | voice No. 1002                            | Payment Te   | erms      | Cash           |              |
| D     | ate 02-04-2020                            | Place of Su  | pply      | Deihi          |              |
| 0     | rder No                                   | Transportati | on Mode   | By Ricks       | haw          |
| Bille | d to (Buyer) :-                           | Shipped to ( | Consignee | e) ፦           |              |
|       | Cash                                      |              |           |                |              |
|       | P.k. Sharma                               |              |           |                |              |
|       |                                           |              |           |                |              |
|       |                                           | GSTIN        |           |                |              |
| S.No. | PARTICULARS                               | HSN          | Qty       | Rate           | Amount (Rs.) |
| 1     | Videocom VKA32HX08 81 cm (32)             | 85287215     | 1 Pcs     | 18880.0        | 18880.00     |
|       | (HD Ready LED Television)                 |              |           |                |              |
|       |                                           |              |           |                |              |
|       |                                           |              |           |                |              |
|       |                                           |              |           |                |              |
|       |                                           |              |           |                |              |
|       |                                           | Total Am     |           |                | 18880.00     |
|       |                                           | Discount     |           |                |              |
|       |                                           | Total Taxab  | le Value  |                | 18880.00     |
|       |                                           |              |           |                | 0.00         |
| _     |                                           |              |           |                | 0.00         |
|       | ee: Eighteen Thousand thousand eight hu   |              |           |                | 18880.00     |
|       | s and Conditions :-                       | For R        | AJDHDHA   | NI HOME A      | PPLIANCES    |
| -     | Goods once sold will not be taken back.   |              |           | P.S. shar      | n a          |
|       | Goods sold under manufactures warranty.   |              |           |                |              |
| 3     | Interest @18% p.a charge on delay payment |              |           | rised Signat   |              |
| 4     | Subject to Delhi Jurisdiction only.       |              | Signatu   | re of the Rece | iver         |

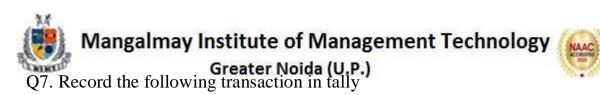

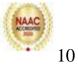

| G      | STIN :- 04AUDCAZ328K1ZU<br>Uniair Airco<br>Plot No. 144, Industrial Are<br>Phone No. 0172-5036666, B                                                                                                    | a, Pha | ise- 1, C                                          | HANDIG          | SARH                 | Tax Invoice                                                               |
|--------|----------------------------------------------------------------------------------------------------|--------|----------------------------------------------------|-----------------|----------------------|---------------------------------------------------------------------------|
|        | To:-<br>Rajdhani Home Appliances<br>110A, Building No12, Osian Building<br>Nehru Place, Delhi<br>GSTIN : 07RPAPS9876E1ZX<br>DTO :-<br>Rajdhani Home Appliances<br>110A, Building No12, Osian Building<br>Nehru Place, Delhi<br>GSTIN : 07RPAPS9876E1ZX |        | Invoid<br>Dated<br>Order<br>Paym<br>Trans<br>Vehic | :e No. :<br>i : |                      | 2701<br>02-04-2020<br>21/18<br>Credit<br>By Truck<br>CH 04B 3344<br>Delhi |
| S.N.   | Description of Goods                                                                                                    | HSN    | Code                                               | Qty             | Price                | Amount (Rs.)                                                              |
| 1<br>2 | Uniair - Split AC<br><i>(1.5 Ton, 5 Star Rating, Red)</i><br>Uniair - Split AC<br><i>(2.0 Ton, 3 Star Rating, White)</i>                                                                                                    |        | 51010<br>58310                                     | 2<br>10         | 20000.00<br>24000.00 | 40000.00<br>240000.00                                                     |
|        |                                                                                                    |        | т                                                  | otal            |                      | 280000.00                                                                 |
|        |                                                                                                    |        | Less Dis                                           | scount (if      | any)                 |                                                                           |
|        |                                                                                                    |        | Taxable                                            | e Value         |                      | 280000.00                                                                 |
|        |                                                                                                    |        | Add IG                                             | ST @ 28%        | 6                    | 78400.00                                                                  |
| Rupe   | ee: Three lac fifty eight thousand four hundred                                                                                                    | only   |                                                    | G. Total        |                      | 358400.00                                                                 |
|        | ns and Conditions :-<br>Goods once sold will not be taken back                                                                                                    |        |                                                    | Receiver'       | s Signature          |                                                                           |
| 2      | Goods sold under manufactures warranty                                                                                                    |        |                                                    | F               | or Uniair A          | ircon Pvt. Ltd.                                                           |
| з      | Interest @18% p.a charge on delay payment                                                                                                    |        |                                                    |                 | Jai Pal              | Singh                                                                     |
| 4      | Subject to Chandigarh Jurisdiction only                                                                                                    |        |                                                    |                 | Authorised           | Signatory                                                                 |

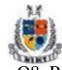

# Mangalmay Institute of Management Technology

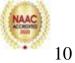

Q8. Record the following transaction in tally

|      |                                   | TAX IN                                      | VOICE           |             |                  |                           |
|------|-----------------------------------|---------------------------------------------|-----------------|-------------|------------------|---------------------------|
| GS   | TIN: 07RPAPS9                     | 876E1ZX                                     |                 | Phone       | No. 011-2        | 5326512                   |
|      | RAJI                              | DHANI HOM                                   | E APF           | PLIA        | NCE              | S                         |
|      | Whole sales                       | upplier of Laptop, H                        | ome ADDL        | íances.     | Air Con          | dítioners                 |
|      |                                   | Building No 12, Osian                       |                 |             |                  | •                         |
| h    | nvoice No.                        | 1003                                        | Payment Te      | erms        | Credit           |                           |
| 0    | Date                              | 02-04-2020                                  | Place of Su     | pply        | Haryana          |                           |
| 0    | Order No.                         | -                                           | Transportati    | on Mode     | Tempo : DL       | . 04WE 3421               |
| Bill | ed to (Buyer) :-<br>Mahalaxmi Tra |                                             |                 | i Tradi     | ng Compa         |                           |
|      | Showroom No-8<br>Faridabad (Hr    |                                             | Faridaba        |             | Sector-          | 12                        |
|      |                                   |                                             |                 |             |                  |                           |
| -    | er's GSTIN : 06MC                 |                                             |                 |             | 6MCTFS873        |                           |
| S.No |                                   |                                             | HSN<br>85287213 | Qty         | Rate<br>13800.00 | Amount (Rs.)<br>138000.00 |
| 1    | (Full HD LED Te                   | <b>A24FH02 61 cm (24)</b><br>levision)      |                 |             |                  |                           |
|      |                                   |                                             | Total Am        | nount       |                  | 138000.0                  |
|      |                                   |                                             | Discount        | (if any)    |                  |                           |
|      |                                   |                                             | Total Taxab     | le Value    |                  | 138000.0                  |
|      |                                   |                                             | A               | dd : IGST @ | <b>18%</b>       | 24840.0                   |
| Rup  | ee: One lac sixty t               | wo eight thousand hund                      | red forty onl   | y Gran      | d Total          | 162840.0                  |
| Tern | ns and Conditions                 | >                                           | For R           | AJDHDHA     | NI HOME A        | PPLIANCES                 |
| 1    | Goods once sold v                 | vill not be taken back.                     |                 |             | Raj kum          |                           |
| 2    |                                   | manufactures warranty.                      |                 |             | · ·              |                           |
| 3    |                                   | charge on delay payment                     |                 |             | rised Signat     |                           |
| 4    | Subject to Delhi J                | urisdiction only.<br>: City Commerce Acaden |                 |             | ure of the Reco  |                           |
|      |                                   |                                             |                 |             |                  |                           |

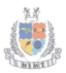

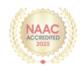

#### Q9. Record the following transaction in tally

10

|       |                                           | TAX IN                 | OICE                    |             |                         |              |
|-------|-------------------------------------------|------------------------|-------------------------|-------------|-------------------------|--------------|
| GS    | TIN: 07RPAPS987                           | 6E1ZX                  |                         | Phone       | No. 011-2               | 5326512      |
|       | RAJD                                      | HANI HOM               |                         |             | NCE                     | 5            |
|       |                                           | pplier of Laptop, H    |                         |             |                         |              |
|       |                                           | ilding No 12, Osian    |                         |             |                         | unioners     |
|       |                                           |                        |                         |             | -                       |              |
|       | voice No.                                 | 004                    | Payment Te              |             | Credit                  |              |
| -     | ate<br>rder No.                           | 02-04-2020             | Place of Su             |             | Haryana<br>By Truck : I | DL 6XX 9876  |
| -     |                                           | -                      |                         |             |                         | L 011 2010   |
| BIIIE | <b>d to (Buyer) :-</b><br>Max Electronics |                        | Max Elec                |             |                         |              |
|       | UGF 22 M Plaza,                           |                        | UGF 22 M                | Plaza.      | M G Roa                 | d            |
|       | Krishna Market,                           |                        |                         |             | Gurgaon                 |              |
| Buy   | er's GSTIN : 06MPEH                       | G2673U1ZF              | GSTIN : 06              | MPEHG26     | 73U1ZSF                 |              |
| S.No. | PARTICULARS                               | i                      | HSN                     | Qty         | Rate                    | Amount (Rs.) |
| 1     | Voltas 185 JY Spl                         | it AC                  | 84151010                | 2 Pcs       | 28600.0                 | 57200.0      |
|       | (1.5 Ton, 5 Star R                        | ating, White)          |                         |             |                         |              |
|       |                                           |                        |                         |             |                         |              |
|       |                                           |                        |                         |             |                         |              |
|       |                                           |                        |                         |             |                         |              |
|       |                                           |                        |                         |             |                         |              |
|       |                                           |                        | Total Am                |             |                         | 57200.0      |
|       |                                           |                        | Discount<br>Total Taxab |             |                         | 57200.0      |
|       |                                           |                        | Total Taxat             | ne value    |                         |              |
|       |                                           |                        | Ac                      | ld : IGST @ | 28 %                    | 16016.0      |
| Rupe  | e: Seventy three the                      | nousand two hundred si | ixteen only             | Gran        | d Total                 | 73216.0      |
| Term  | s and Conditions :-                       |                        | For R                   | AJDHDHA     | NI HOME A               | PPLIANCES    |
| 1     | Goods once sold will                      |                        |                         |             | P.S. shar               |              |
| 2     | Goods sold under ma                       |                        |                         |             |                         |              |
| 3     |                                           | narge on delay payment |                         |             | rised Signat            |              |
| 4     | Subject to Delhi Juri                     | sdiction only.         |                         | Signatu     | ure of the Rece         | eiver        |

#### Q10. Record the following transaction in tally.

| Rent B<br>April 2020                         |                             |
|----------------------------------------------|-----------------------------|
| Landlord Name :<br>Bill No – 45 Dated        |                             |
| Rent Amount<br>Add CGST @ 9%<br>Add SGST @9% | 50000/-<br>4500/-<br>4500/- |
| Total Amount                                 | 59000/-                     |

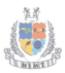

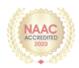

#### Glimpses

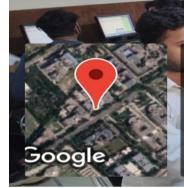

GPS Map Camera Greater Noida, Uttar Pradesh, India BIMTECH Rd, Knowledge Park II, Greater Noida, Uttar Pradesh 201310, India Lat 28.459382° Long 77.494404° 25/11/22 10:35 AM GMT +05:30

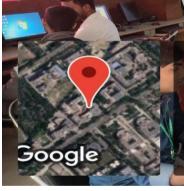

Greater Noida, Uttar Pradesh, India FF6V+2PR, Knowledge Park II, Greater Noida, Uttar Pradesh 201310, India Lat 28.459837° Long 77.494526° 25/11/22 10:36 AM GMT +05:30

**GPS Map Camera** 

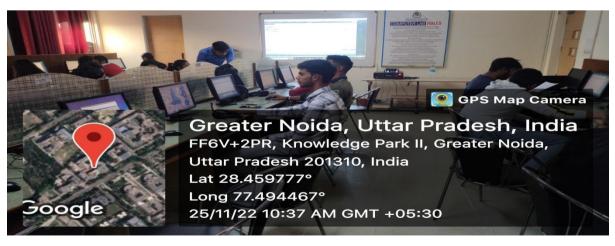

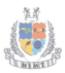

Google

Google

Mangalmay Institute of Management & Technology Greater Noida

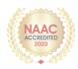

💽 GPS Map Camera

💽 GPS Map Camera

**GPS Map Camera** 

Greater Noida, Uttar Pradesh, India FF6V+2PR, Knowledge Park II, Greater Noida, Uttar Pradesh 201310, India Lat 28.459831° Long 77.494514° 13/01/23 10:12 AM GMT +05:30

Greater Noida, Uttar Pradesh, India FF6V+2PR, Knowledge Park II, Greater Noida, Uttar Pradesh 201310, India Lat 28.459555° Long 77.494293° 13/01/23 10:12 AM GMT +05:30

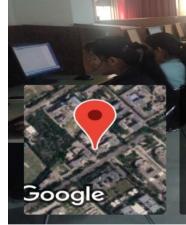

**Greater Noida, Uttar Pradesh, India** BIMTECH Rd, Knowledge Park II, Greater Noida, Uttar Pradesh 201310, India Lat 28.45947° Long 77.494202° 13/01/23 10:13 AM GMT +05:30

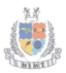

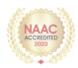

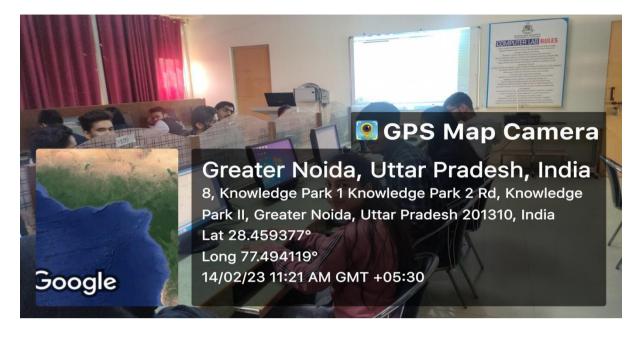

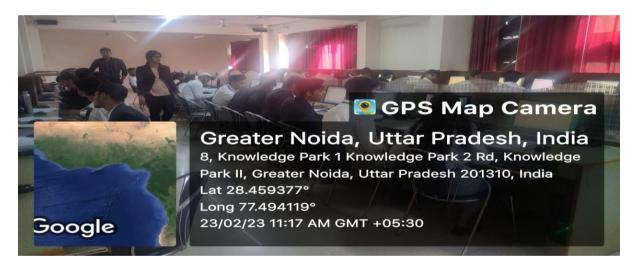

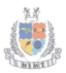

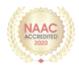

### **Certificate**

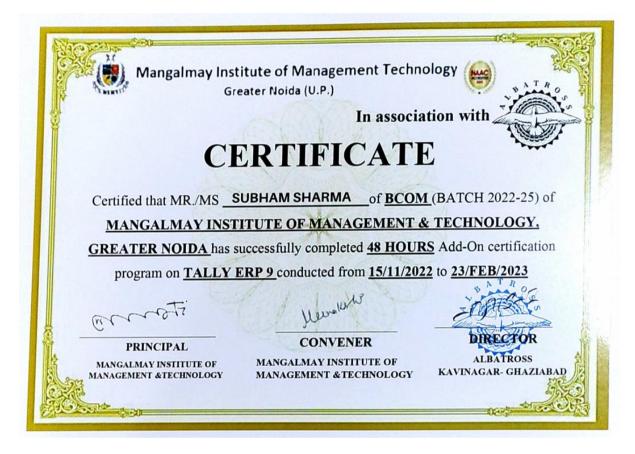

SAMPLE ASSESSMENT

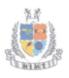

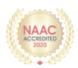

|              |                              | MA                       | NGA                | LM                    |                      |                |        |        |        |                |         |            | T & TECHNOLOGY                     |
|--------------|------------------------------|--------------------------|--------------------|-----------------------|----------------------|----------------|--------|--------|--------|----------------|---------|------------|------------------------------------|
|              |                              |                          |                    |                       | NAL                  |                |        |        |        |                |         |            |                                    |
|              | ator's S                     |                          |                    |                       |                      | -              |        |        |        |                |         |            | Date : 22 03 2023                  |
| Cours        | e :[                         | 3.00                     | . 100              | •••••                 | ••••••               | Br             | anch : | MI     | YT (   | G1.            | NO      | icla.      | Marks Scored : 82-                 |
| Roli N       | lo. :c                       | 210                      | 99.                | 230                   | 304                  | 15             |        |        |        |                |         |            | Marks Scored : C                   |
| Name         | :                            | Ma                       | nto                | sha                   | 2                    |                |        |        |        |                |         |            | Max. Marks :                       |
|              |                              |                          |                    |                       |                      |                |        |        |        |                |         |            | max, marks                         |
|              | ct :                         |                          |                    |                       |                      |                |        |        |        |                |         |            | Checked by :                       |
| Subje        | ct Code                      | e : .[                   |                    | <del>[</del> ](       | V                    | 00             | 100    | 2      | •••••  |                |         |            | and the S                          |
| Addl.        | Copies                       | Used                     | :                  |                       |                      |                |        |        |        |                |         |            | anti-unita P                       |
| -            |                              |                          |                    |                       |                      |                |        |        |        | -              |         |            | 4                                  |
|              |                              |                          |                    |                       |                      |                | M      | arks C | Obtain | ed             |         |            | Reasonable Co                      |
| Q            | 1                            | 2                        | 3                  | 4                     | 5                    | 6              | 7      | 8      | 9      | 10             | 11      | 12         | Max Marks                          |
| b            |                              |                          |                    | -                     |                      |                | _      | -      |        | 1              | 117     | -          | the within the                     |
| c<br>d       |                              |                          |                    |                       |                      |                |        |        |        |                | 1.6     |            | Total Max Marks                    |
| e            | -                            |                          |                    |                       |                      |                | -      |        | -      |                |         |            |                                    |
| f            |                              |                          |                    |                       |                      | -              |        |        |        |                |         | 1          | Total Marks Obtained in Words      |
| g<br>h       | -                            |                          |                    |                       |                      |                |        |        |        |                |         | -          |                                    |
| 1            |                              | *                        | × ( _              | .*                    |                      | -              |        |        |        |                |         |            | Colored a preside                  |
| j<br>Total   |                              |                          |                    |                       |                      |                |        | 1      | t      | 1              | 1-      |            | At L. And C                        |
| 1.000        |                              | g from                   | below              | 1                     |                      |                |        |        |        | -              | 2.5     | 341        | AT LONG TO DO                      |
| Start        |                              |                          |                    | v                     |                      |                | 1/     | 00     |        |                |         |            |                                    |
| Start        | Mi                           | 101                      | de                 | - 0                   | li                   | · Li           | Su     | Ito    | -      |                |         |            |                                    |
| 0æ           | Mic                          | ins                      | gt                 | .0-                   | ffi                  | e.             | Su     | tte    | 11     | 15.0           | 1       |            | 103 - Chang                        |
| 00<br>B      | Mic<br>Ce                    | ues                      |                    |                       | 100                  |                | ∕su    | Ut     |        | 10.5           | 1       |            | ment '- for                        |
| 00<br>B      | Mic<br>Ce                    | ues                      |                    |                       | 100                  |                | ∕su    | ttē    |        | 13) d<br>3 1 3 | 1       | 111        | ionade le Cost<br>Canes Gui        |
| OØ<br>B<br>C | Mic<br>Ce<br>Mi              | ues<br>U                 | Øoc                | un                    | sen                  | t              |        | Ute    |        | л. ;<br>15 г.  | 1       | 1. I.      | barrete (* 1055)<br>1. juni – Carl |
| Start        | Mic<br>Ce<br>Mi<br>fre       | uos<br>Ur<br>J C         | Doc<br>8h          | un<br>iyi             | sen                  | 4<br>br        | 1-1-   |        |        | 11             |         | 1.1.       | n grang li                         |
|              | Mic<br>Ce<br>Mu<br>fre<br>Vi | urs<br>ll<br>s<br>en     | loc<br>sh          | un<br>iyi             | aan<br>- !<br>:t     | +<br>Hk<br>n°p | F      | Sa     | 'n     | ut             | ัน      | ül         | appear when                        |
|              | Mic<br>Ce<br>Mu<br>fre<br>Vi | urs<br>ll<br>s<br>en     | loc<br>sh          | un<br>iyi             | aan<br>- !<br>:t     | +<br>Hk<br>n°p | F      | Sa     | 'n     | ut             | ัน      | ül         | appear when                        |
|              | Mic<br>Mu<br>fre<br>Vi       | uns<br>uns<br>ens<br>ens | loc<br>shi<br>inte | un<br>inf<br>ow<br>ca | sen<br><br>it<br>Sim | +<br>Hk<br>n°p | F      | Sa     | 'n     | ut             | ัน      | ül         | appear when                        |
|              | Mic<br>Mu<br>fre<br>Vi       | uns<br>uns<br>ens<br>ens | loc<br>shi<br>inte | un<br>inf<br>ow<br>ca | sen<br><br>it<br>Sim | +<br>Hk<br>n°p | F      | Sa     | n      | ent            | - u<br> | ul<br>difi | n grang li                         |

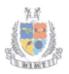

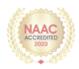

I) Home page Ĵ value Q Central Processing unit Hardman B) @ Memory @ keyboard. Q C'Shift f) Monitor (G) Marol Copy A distanctic Logical unit Q fifth generation Utilly pograme. What is the difference among count, counta and countblank. QZ MS-weeset."-Count :- Count How many cells in numerica vrange Contain numeric data in a numbers COUNTA:- Counts how many populated Cells in a range ing not blank) Countablant: - Counts How many blank Cellis in a range (ig. start.)

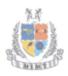

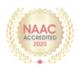

| (U  | o Studeik       | Mark.                                 |                   | <u>r</u> | 1.3.0    | 1 1 m          |
|-----|-----------------|---------------------------------------|-------------------|----------|----------|----------------|
| . 1 | Nikita          | 15, -                                 | -                 | - 12     | 1. 6 .   |                |
| 2   | Deepak          | 4                                     |                   |          | 2017     | and a military |
| 3   | Ruchi           | 3                                     |                   |          | 101      | 111            |
| 4   | Louist          | 2                                     | 1 July - Nu Mills |          |          |                |
| is  | Malab           | $(\mathbf{F}_{i}) \in \mathbb{R}^{n}$ | 1.11 11.1         | 100      |          |                |
| 6   | Sugar.<br>Nimmi |                                       | 124-1-1-1         | 1.1      |          |                |
| 19  | Nimit           | Ves                                   |                   |          |          |                |
| 9   | Rajan           | Ab                                    |                   |          |          |                |
| 10  | Meing.          | K NG AD.                              | t i               |          |          |                |
| T   | 0               | $f(\mathbf{x}) =$                     | COUNT (           | B.2, BIO | ) := .5. | 1. 0           |

COUNTBLANK . - Fx = COUNTSLANK (B2, BIO) = 2.

Formulas of SUM, AVERAGE, MINIMUM, MAXIMUM

() SUM : Sum (Values, Values) () Average = Arg[ralues, values\_) 3) Minimum = Minibalue, values\_) 1) Maximum: Max (values, values\_)

Mangalmay Institute of Management & Technology Greater Noida 1.1 Seconday data humony 3- secondary memory but in used to external memory aution is used to store data in a large scale. · particular in the 3 Accurracy 6-PIVOT TABLES TH is a Summary af data which Can be pick from one place to another or from . One table to another - table 1 i truck the state he loter the xox with order is but decourting to apply a - Carriero The Mean of the Alexander Musice JV AD the Sector & an individe land a dense of the state wind of a Price and and a state They HATCH? - it "the why files Teal to interface is the character in the Follow A share with

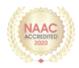

(16 Any POWERPOINT :- Pouropoint based presental on based on program at is used Videos and graphs to make presentation. interactive and interesting its called PPT: it is strong to define anything that most up videos, audios, and. teatury: of pourpoint O stede Layout & Fultiple option and Layout also available which are baud on presentation can be created . This option is available. under the "Home" Section. Contrast to See Lide disign. Insert. - Clipkart, addios; videos etc Ms pornerpoint has various themes, using background color and design. and texture can be added to a slide this features can be added using "alesign" Calegory noentimed. on the home page of Ms Pomerpoint

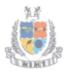

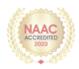

Secondary memory - Seconday memory it is to store data inalarge scale 111 111 3) Accuracy" - Computer can accurate Bertendoli 991. Jaj calculation. Delligence: - Computer neve stop working but human have a capacity of work but Computer have not any capacity computer work with hon stop Speed. Memory & Characteristica -> xlilligence  $(\mathfrak{P})$ AL Charles CONTRACTOR OF A (3) Ms mord :- Ms mord in a application. based software in which we wilten any type af paragraph or a logical with the help of softwarp. In Computer and creates a attractive presentation in tangible or intangible for it means me create dacament 1 3: -" hisman human also of it the second in the state of a the "Had in a marine and - date

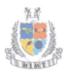

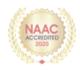

Main Components of Ms. neord. D Accuracy. 2 Reliable 3) Time Saving. 1) memory O consistency. in the input is and read? These are the such component ay a Ms mord. These the your helpju to create a topic or jalagraph and it also time -saving JA. VLOOKUP."- reports to the neutical clook up INDEX MATCH: Joomul ay vlook UP in [A:3, FIO] INDEX MATCH :- It rejus to the Combine averages of range of two different matchin Index Match (A:2, 2103)

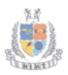

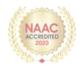

Sceondary Hemory.